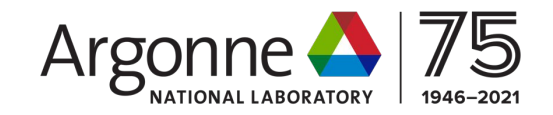

## **SoA in RNTuple**

**High Energy Physics - Center for Computational Excellence** HEP-CCE

**AMIT BASHYAL for HEP-CCE ARGONNE NATIONAL LABORATORY November 7, 2023**

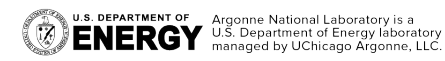

November 7, 2023

# **HEP- Center for Computational Excellence**

- Initiated in FY20
	- Argonne, FNAL, LBNL and BNL
- **Two main Motivations** 
	- Major increase in expected HEP experimental data volumes
	- Potential shortage of conventional HEP computing and storage resources to meet demand
	- ASCR computing facilities as a potential solution
		- HEP software stacks needs to be refactored accordingly

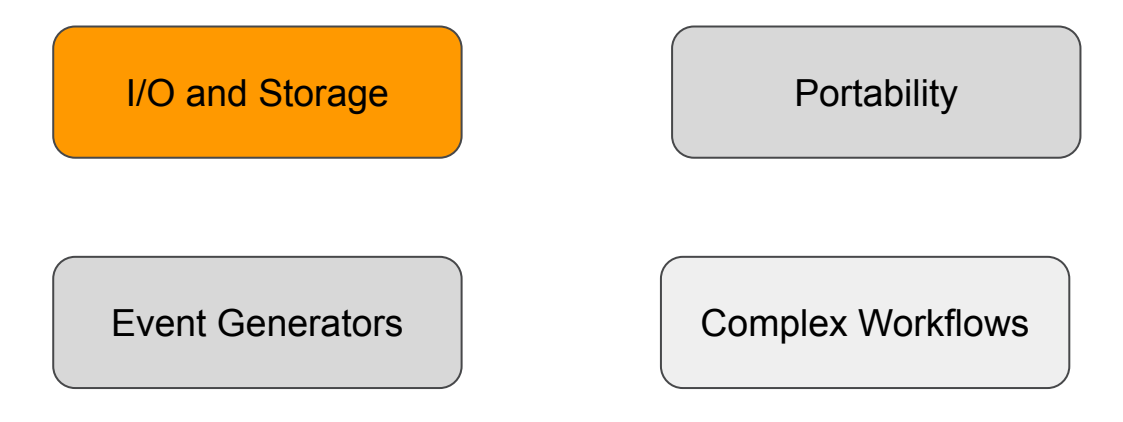

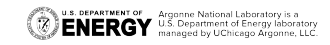

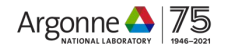

# **CCE and GPU Friendly Data Model**

#### $\overline{\phantom{a}}$  CCE - I

- Storing HEP data in HPC friendly format (HDF5)
- Survey among experiments to understand efforts being made by experiment to make their data GPU friendly
- Initiation of GPU Friendly Data Model Design based on survey findings

#### $\overline{CCE} - 2$

- **– Continuation of GPU Friendly Data Model Design**
- Storage in HDF5
- Storage in RNTuple (?)

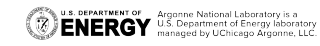

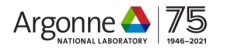

# **[Survey](https://github.com/hep-cce2/GPU-DM.git) on GPU Friendly Data Model**

- HEP-CCE conducted a survey among experiments to understand the efforts made by experiments to make their data HPC friendly
- **Common Challenges**
	- HEP data models are object oriented with complex data models optimized for traditional computing workflow
	- Design based on experimental needs and computational technology at that time

#### ▪ **Common Solutions**

- Utilization of Arrays, nested arrays, (Ao)SoA
- Experiments apply these common solutions according to their use case and experimental needs

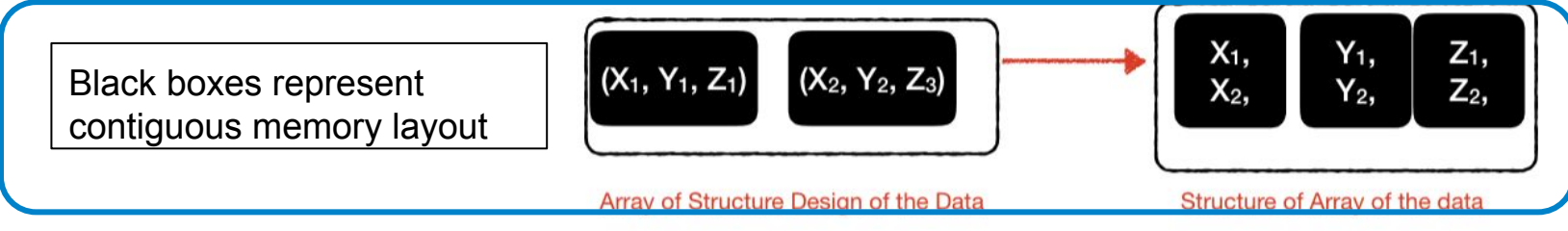

### **CCE and GPU Friendly Data Model**

### CCE-1

- Developed techniques to store HEP data in HPC friendly format like HDF5
	- Object oriented data stored as ROOT serialized buffer
	- HPC friendly storage but not HPC friendly data format

#### $CCE-2$

- Data model that can be stored in HPC friendly format + Offloaded directly into HPCs (GPUs)
- Simpler data models that can be stored in HDF5 without serialization

### **CCE-2 AND RNTuple**

- RNTuple will also have limited support for data models
- RNTuple will replace TTree as primary storage
- Support for SoA would make RNTuple as the GPU friendly storage format for HEP data

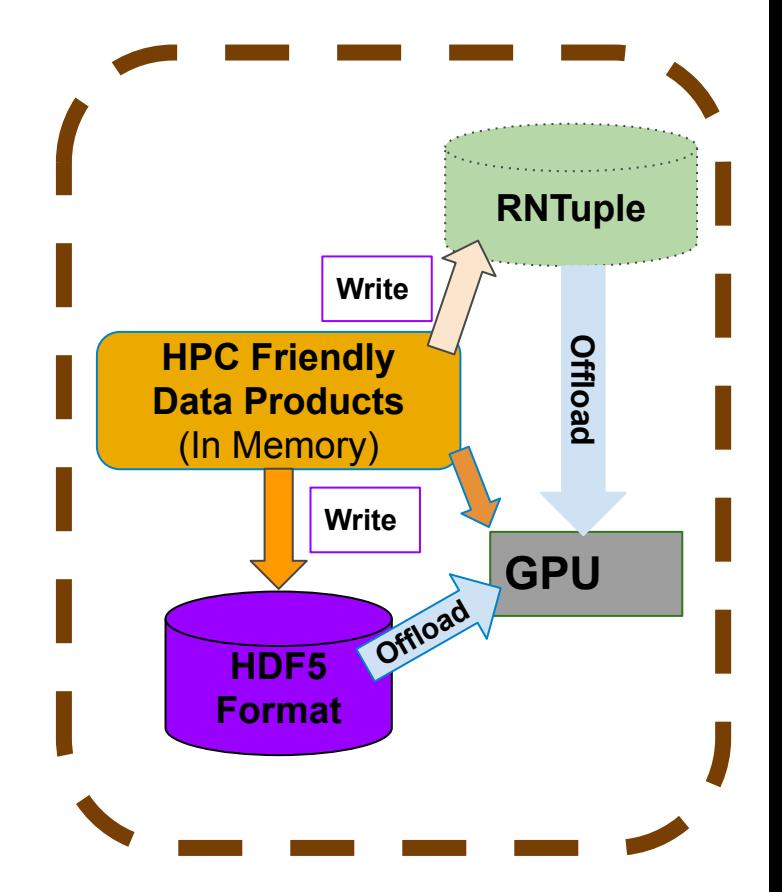

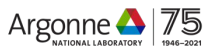

## **RNTuple in Run IV and Beyond**

- RNTuple will replace TTree as the primary storage mode
- HPCs (GPUs) will have larger role in HEP computing
- Need for HPC friendly storage format
	- See Snowmass White paper for more info ([Link](https://arxiv.org/pdf/2203.07885.pdf))
- Support for GPU friendly data model in RNTuple in the era of HPCs

- **EXAGOE IS EXAGOE IS DETEX IS NOTEXY FOR A GET ALLO FIGURE 1 R** 
	- Supports simpler data types
	- Columnar Data storage
	- Column-wise storage layout  $\rightarrow$  Selective reading of event attributes

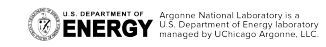

### SoA in CMS (Matti's Talk)

### **SoA example**

namespace reco {

```
using PFRecHitsNeighbours = Eigen::Matrix<int32 t, 8, 1>;
GENERATE SOA LAYOUT (PFRecHitSoALayout,
                    SOA COLUMN(uint32 t, detId),
                    SOA COLUMN(float, energy),
                    SOA COLUMN(float, time),
                    SOA COLUMN(int, depth),
                    SOA COLUMN(PFLayer::Layer, layer),
                    SOA_EIGEN_COLUMN(PFRecHitsNeighbours,
                                     neighbours), // Neigh
                    SOA_COLUMN(float, x),
                    SOA COLUMN(float, y),
                    SOA COLUMN(float, z),
                    SOA SCALAR(uint32 t, size) // Number
```
- Layout specifies how the memory block is interpreted
	- Can contain scalars, columns, and Eigen vector/matrix
	- Padding at the end of each column to match alignment
- Memory ownership is handled separately
- Want the columns to be visible as columns in TTree/RNTuple

using PFRecHitSoA = PFRecHitSoALayout<>;

# **Use Case - ([CAF\)](https://github.com/physnerds/GPU-DM/blob/main/NOvA_talk.pdf)**

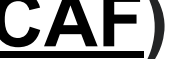

- Neutrino Experiments (DUNE, NOvA, MicroBooNE etc)
	- Common Analysis Format (CAF)
	- Columnar Data Model with multiple level of hierarchies and segmentations
	- Data written in HDF5 to utilize MPI based parallel I/O
- Can RNTuple be used to Store CAF data?
	- Ao(SoA) to support (?)

#### Table 1

NO<sub>v</sub>A data table organization with one entry per slice.

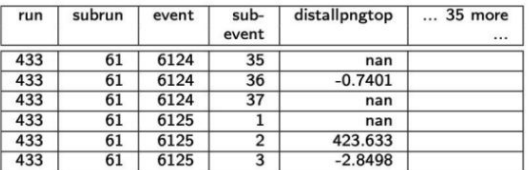

#### Table 2

NOvA data table organization with one entry per vertex.

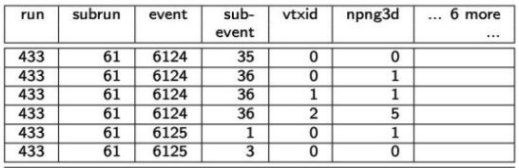

Figure: Tabular representation of the data in NOvA. Each complex variable (SRvertex object in this example (Table 2)) is written in separate tables with the relevant attributes and metadata. Since the indexing or the metadata (the first 4 columns in the tables above)are part of each separate table, it is stored redundantly in the memory to allow faster I/O and is highly compressed in the disk.

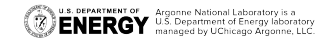

## **GPU Friendly Data Models and SoA**

- SoA design by itself does not make data GPU friendly
- I/O requirements for efficient utilization of the GPU resources
	- **Contiguous memory layout** (RNTuple supports this design)
	- **Minimum data transfer** between host and device for **maximum computation** to reduce I/O bottleneck
	- **Parallel (Batch) Processing** of data
		- MPI support? (Showed MPI support for TTree)
	- **– Data Alignment** 
		- Padded type (See CMS [design](https://github.com/physnerds/GPU-DM/blob/main/CMS_talk.pdf))
		- Compact type (for sparse data?)
	- **Chunking** (HDF5)?
		- Selective I/O in chunks for large data-sets (DUNE?)
	- Other things…..

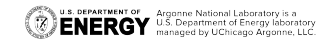

### **SoA Studies in RNTuple**

- My **Preliminary** efforts to explore RNTuple as a SoA storage format
	- Part of CCE-2 Efforts
	- – **DUNE Trigger level data** as a **base Data model**
	- Design SoA **roughly based on** CMS Patatrack
	- Store Data in HDF5/RNTuple
	- Offload to GPU/CPU
	- Use <u>[Darshan](https://www.mcs.anl.gov/research/projects/darshan/)</u> to profile I/O (see backup slides)

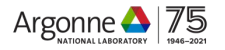

### **ProtoDUNE Trigger Data Model Description**

#### "**file\_layout\_parameters**":{

 "trigger\_record\_name\_prefix": "**TriggerRecord**", "digits for trigger number": 6, "digits for sequence number": 0, "trigger\_record\_header\_dataset\_name": "**TriggerRecordHeader**",

 "**path\_param\_list**":[ {"detector\_group\_type":"**TPC**", "detector\_group\_name":"TPC", "region\_name\_prefix":"APA", "digits for region number":3, "element\_name\_prefix":"**Link**", "digits for element number":2}, {"detector\_group\_type":"PDS", "detector\_group\_name":"PDS", "region\_name\_prefix":"Region", "digits for region number":3, "element\_name\_prefix":"Element", "digits\_for\_element\_number":2} ]

### See Kirby's [Talk](https://indico.cern.ch/event/1303499/contributions/5648911/attachments/2746730/4779546/DUNE_RNTuple_discussion_and_feedback_6Nov2023.pdf) for more detail

- Proto DUNE writes data in HDF5
- Data Structures
	- File Attributes as Metadata
	- Data: Trigger Record (Group)
	- Groups also have attributes
	- Raw Data as WIB
		- Stored as HDF5 Data Sets
	- Other Hardware related information

DUNE's Trigger Level Data is persisted in HDF5.

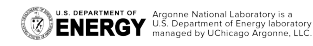

}

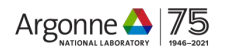

### **Constructing SoA**

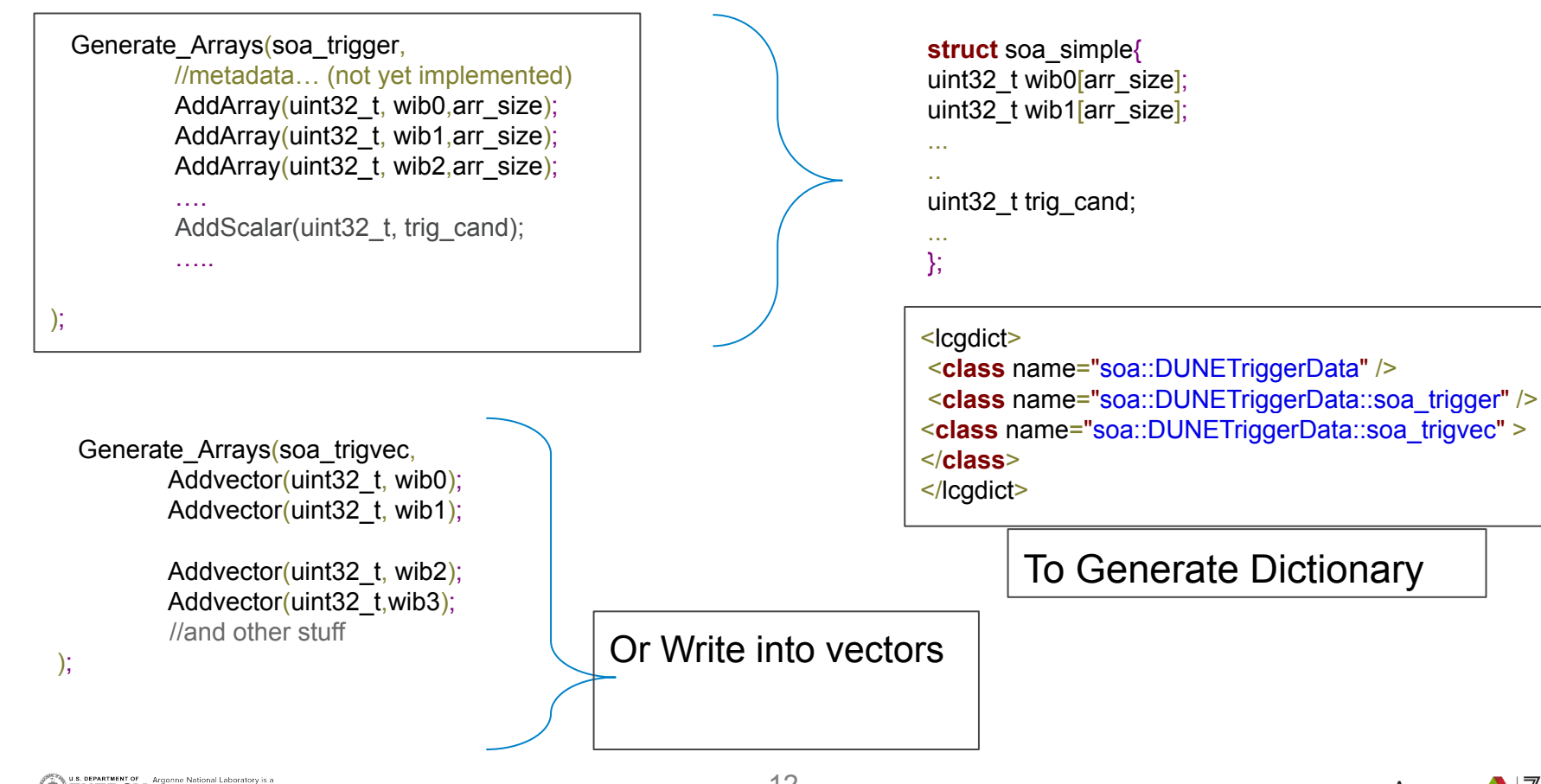

**ENERGY** Argume National Laboratory is a **ENERGY** U.S. Department of Energy laboratory<br>**ENERGY** managed by UChicago Argonne, LLC

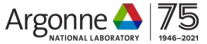

# **Persisting SoA in RNTuple**

- **Persisting Simple type arrays** ш
	- RNTuple (Only supports ROOT VERSION >6.26)
	- $-$  This work done with 6.26
	- Written with 4 threads (easier implementation)

Simple Type arrays stored as (std::array<T,size>)

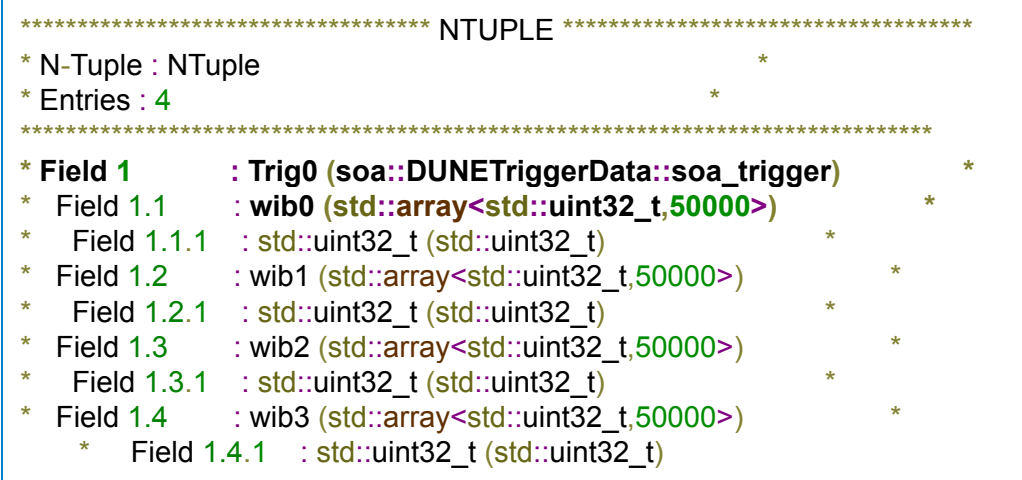

Output from RNTupleReader::Printlnfo()

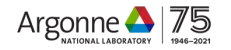

# SoA array types with vector types

```
auto val =entries[i]->Get<DUNETriggerData::soa trigvec>("Trig0"
                                                                                          Output from
for(int j=0; sarr size; j++){
                                                                                          RNTupleReader::Printlnfo()
Double t arr[10];
prng->RndmArray(10,arr);
                                                                              NTUPLE
                                                 N-Tuple: NTuple
uint32 t v0 = uint32 t(arr[0]*10);
                                                 Fntries \cdot 4
uint32 t v1 = uint32 t(arr[1]*10);
                                                 Field 1
                                                               : Trig0 (soa::DUNETriggerData::soa_trigvec)
_val->wib0.emplace_back(v0);
                                                   Field 1.1
                                                               : wib0 (std::vector<std::uint32 t>)
                                                    Field 1.1.1 : 0 (std::uint32 t)
val->wib1.emplace_back(v1);
                                                   Field 1.2
                                                               : wib1 (std::vector<std::uint32 t>)
                                                    Field 1.2.1 : 0 (std::uint32_t)
                                                               : wib2 (std::vector< std::uint32 t>)
                                                   Field 1.3
                                                    Field 1.3.1 : 0 (std::uint32_t)
                                                               : wib3 (std::vector<std::uint32 t>)
                                                   Field 1.4Field 1.4.1 : 0 (std::uint32 t)
```
 $);$ 

# **Memory Layout in RNTuple**

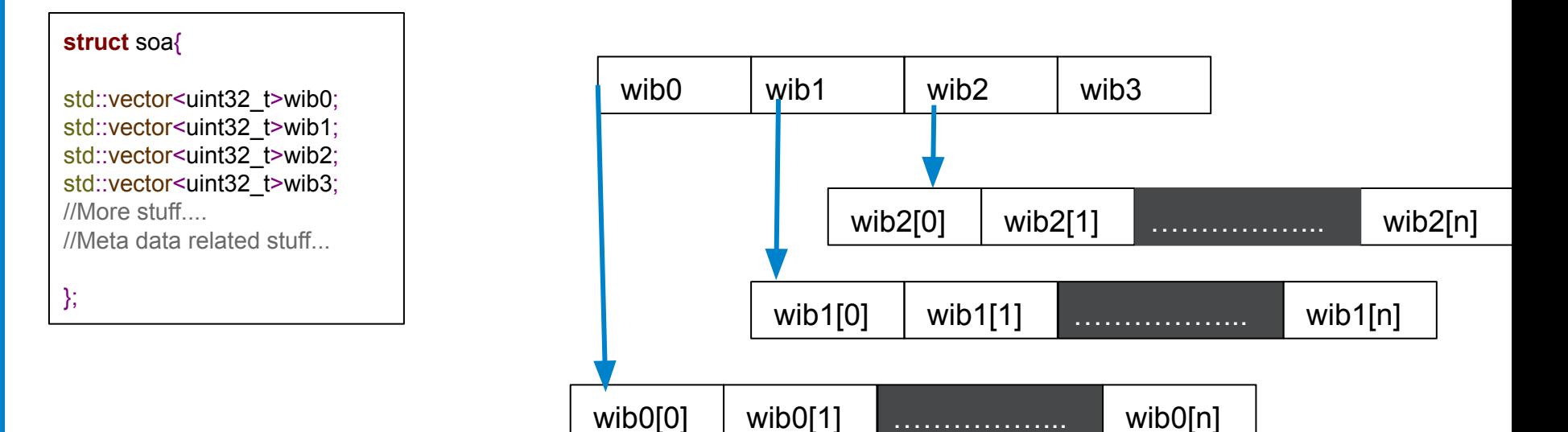

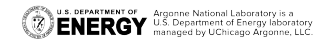

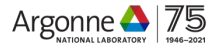

### **Variables With Padding**

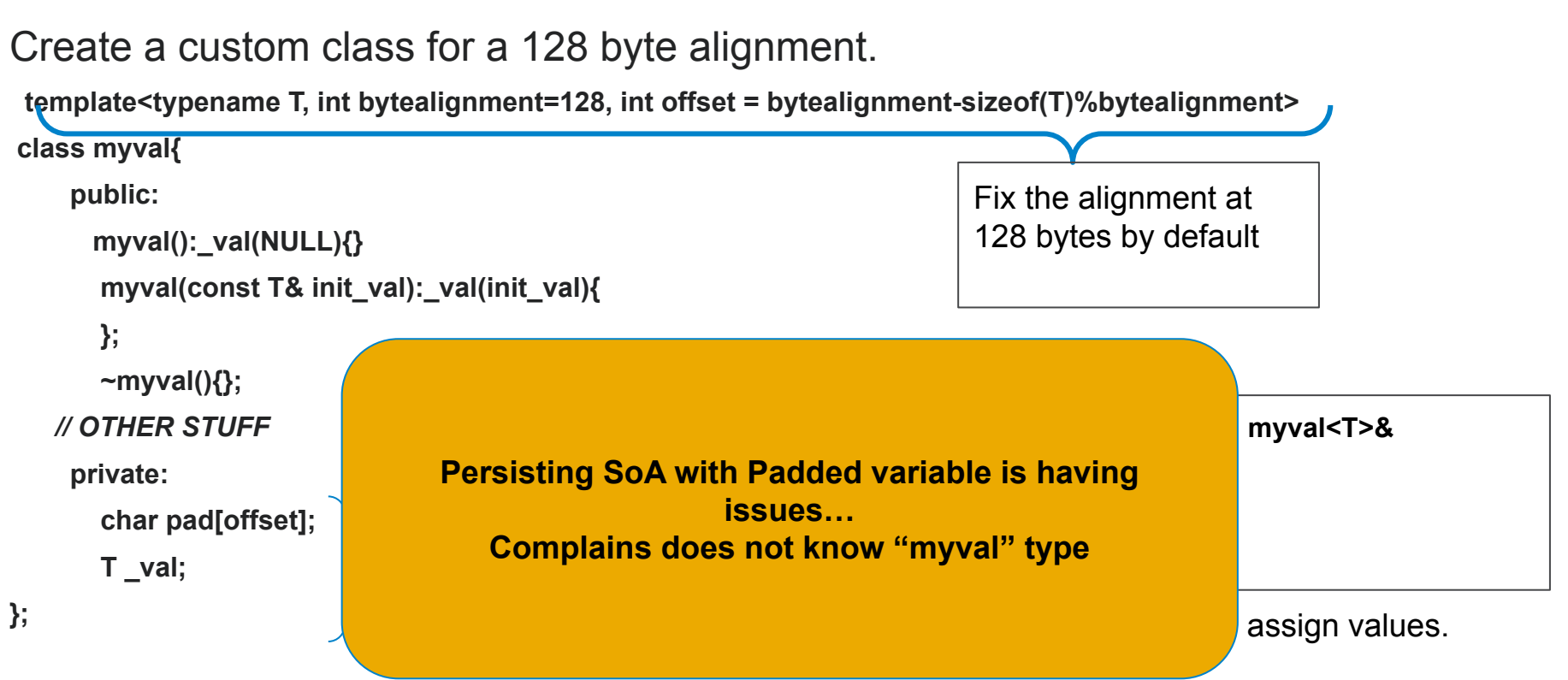

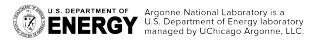

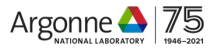

### **Outlook**

- GPU Friendly data model design : One of the work area of CCE-2
- SoA as one of the data model candidates (based on CMS work)
	- Based on Survey result
- SoA in RNTuple and HDF5
	- RNTuple as a storage system for HEP data in the HPC era
	- Darshan to profile I/O
	- Data model should be offloaded in GPU directly
	- Common enough to be followed by all HEP experiments
	- Design motivated by the survey done in CCE-1

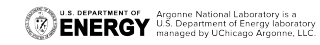

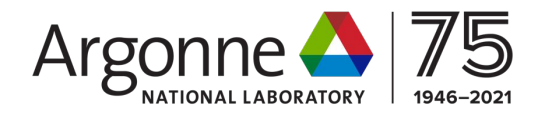

### **BACKUP**

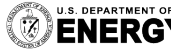

**U.S. DEPARTMENT OF Argonne National Laboratory is a**<br>**ENERGY** U.S. Department of Energy laboratory<br>MENERGY managed by UChicago Argonne, LLC.

#### **Structure of Arrays**

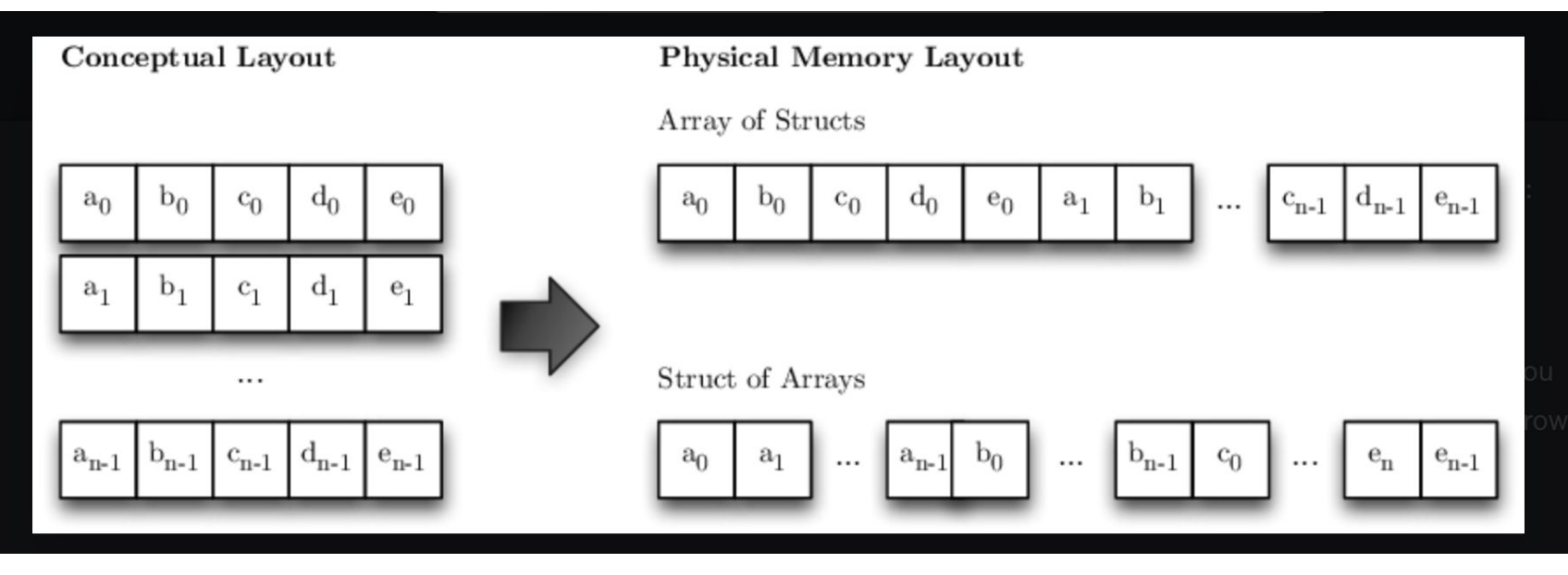

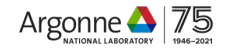

# **SoA array types with Vectors**

```
for(int i=0;i<NWriterThreads;i++){
threads.emplace_back([i,&entries,&ntuple](){
static std:: mutex gLock;
auto prng = std::make_unique<TRandom3>();
prng->SetSeed();
//DUNETrigger::soa_trigvec d_trigvec;
auto _val = entries[i]->Get<DUNETriggerData::soa_trigvec>("Trig0");
for(int j=0;j<arr_size;j++){
Double t arr<sup>[10]</sup>;
prng->RndmArray(10,arr);
uint32_t v0 = uint32_t(arr[0]*10);
uint32_t v1 = uint32_t(arr[1]*10);
_val->wib0.emplace_back(v0);
_val->wib1.emplace_back(v1);
                                                                _val->wib2.emplace_back(uint32_t(arr[2])*10);
                                                                _val->wib3.emplace_back(uint32_t(arr[3])*10);
                                                                    This wont work btw…
                                                                           struct soa_trigvec{
                                                                             std::vector<uint32_t>wib0;
                                                                            std::vector<uint32_t>wib1;
                                                                            std::vector<uint32_t>wib2;
                                                                            /*
                                                                             All the way upto wib9;
                                                                             And 3 more information related to
                                                                           metadata and hardware inference
                                                                           */
                                                                             uint32_t trig_scalar;
                                                                           };
```
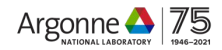

### **POSIX**

### **Access Pattern**

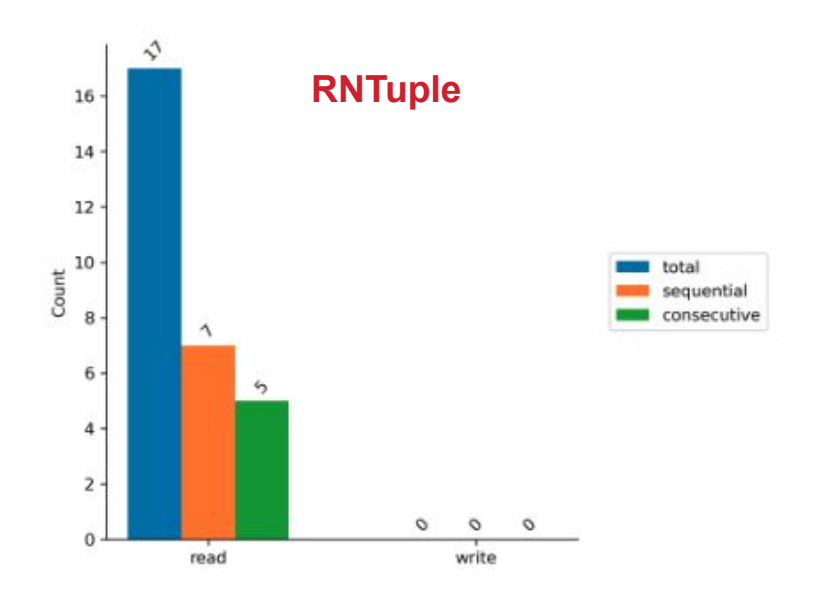

#### **Access Pattern**

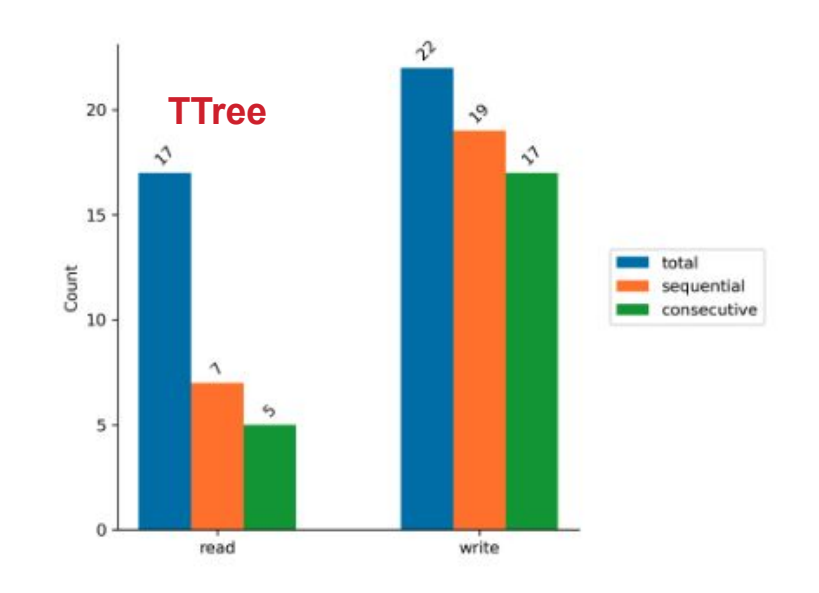

**ENERGY** Magazine National Laboratory is a **CONERGY** U.S. Department of Energy laboratory.  $\overline{\mathbf{z}}$ 

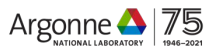

**POSIX** 

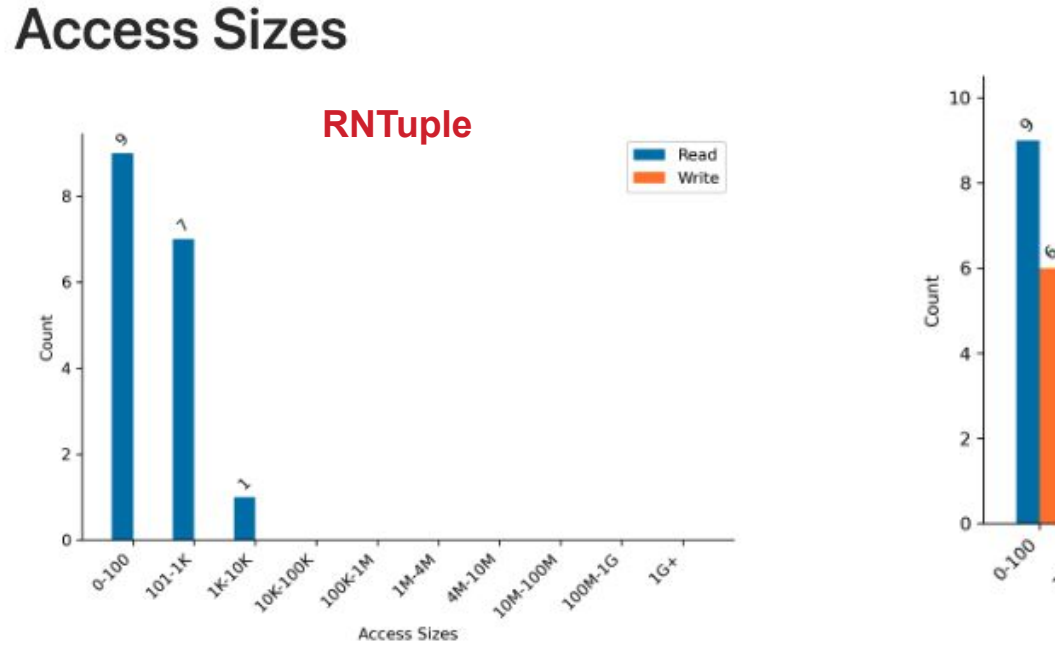

### **Access Sizes**

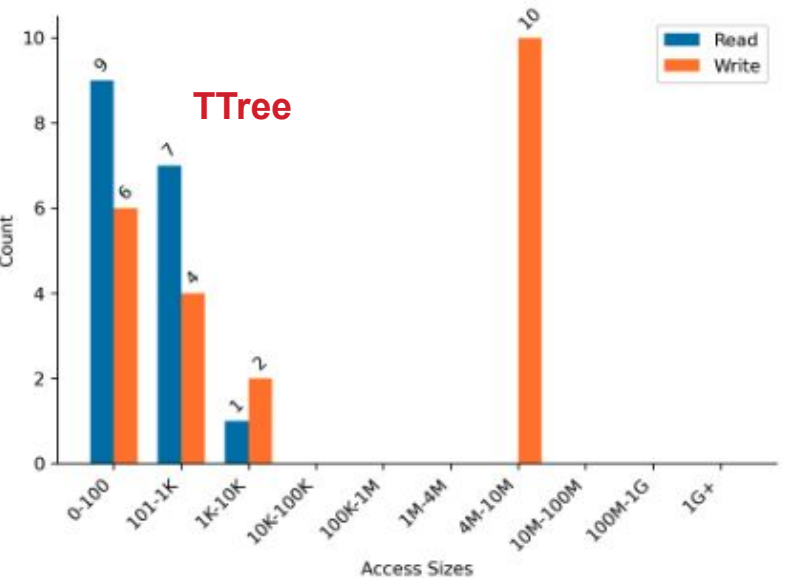

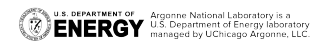

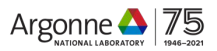

### **STDIO: Note Very different Scales**

### **Operation Counts**

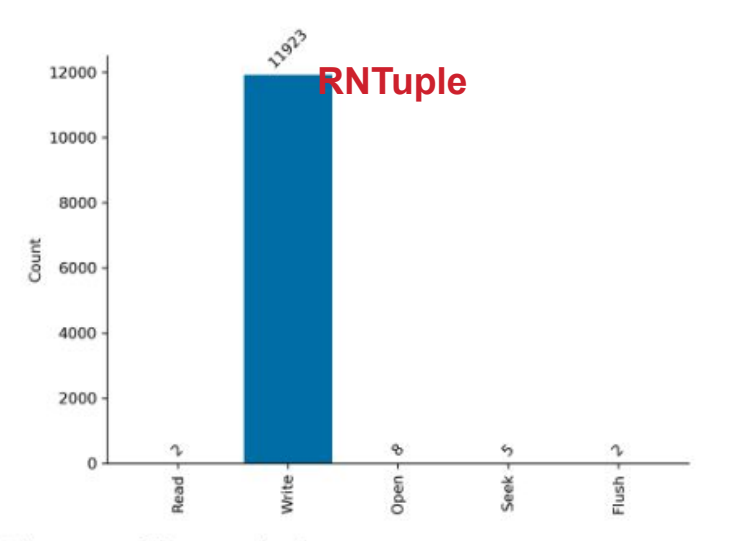

Histogram of I/O operation frequency.

### **Operation Counts**

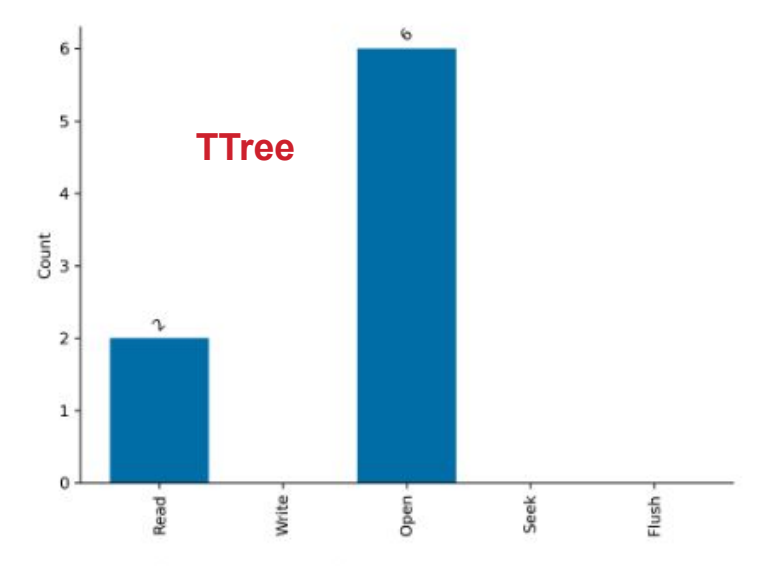

Histogram of I/O operation frequency.

U.S. DEPARTMENT OF Argonne National Laboratory is a general Managed by UChicago Argonne, LLC

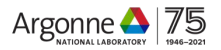

# POSIX (TOP) and STDIO OVER-VIEW (BOTTOM)

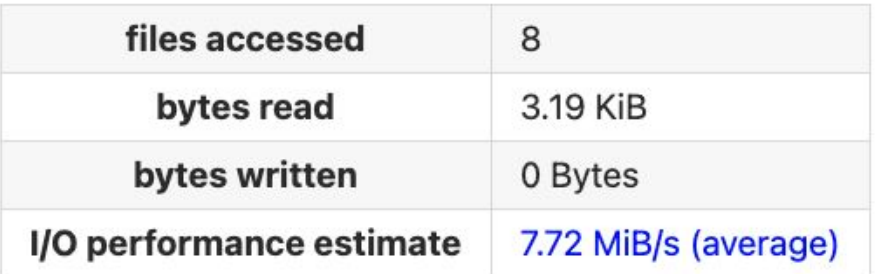

### **Overview**

#### **RNTuple**

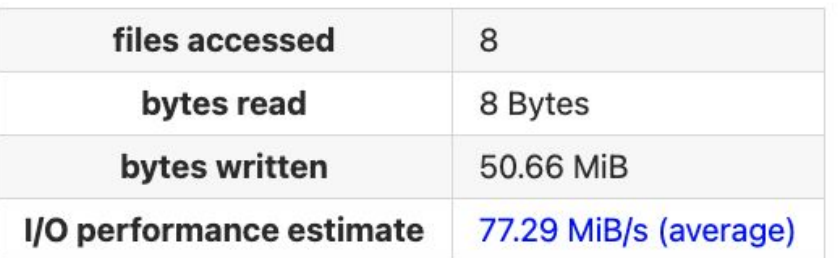

#### Overview

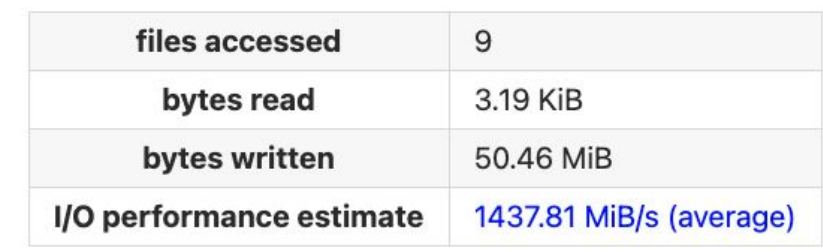

#### **TTree**

#### Overview

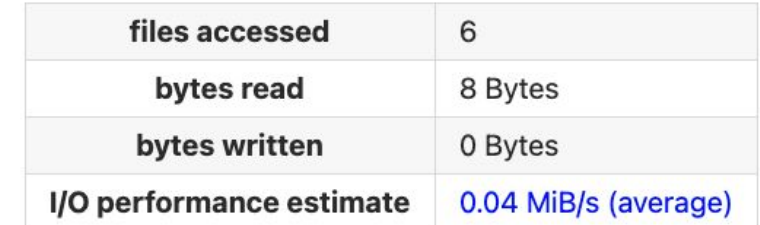

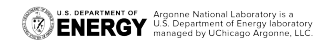

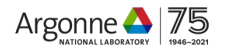